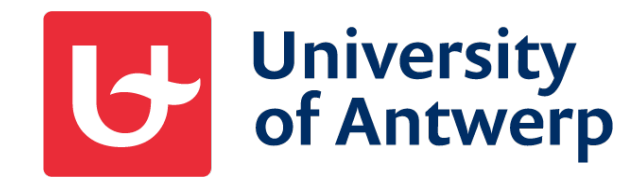

# **A new Lua bridge to a (rocksolid, lightning fast, secure) Database engine**

Alain Descamps Brocade – Library & Archive Software Anet – University of Antwerp Library

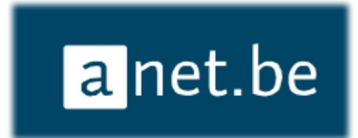

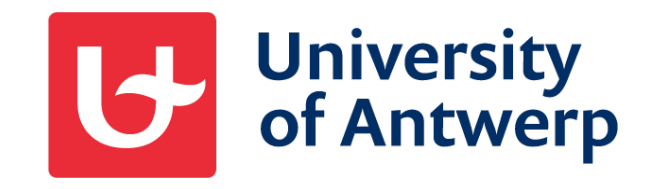

**Who is Alain ? > 38 years M versus > 3.8 hours Lua**

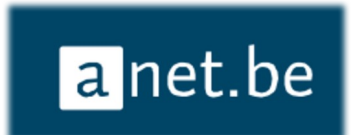

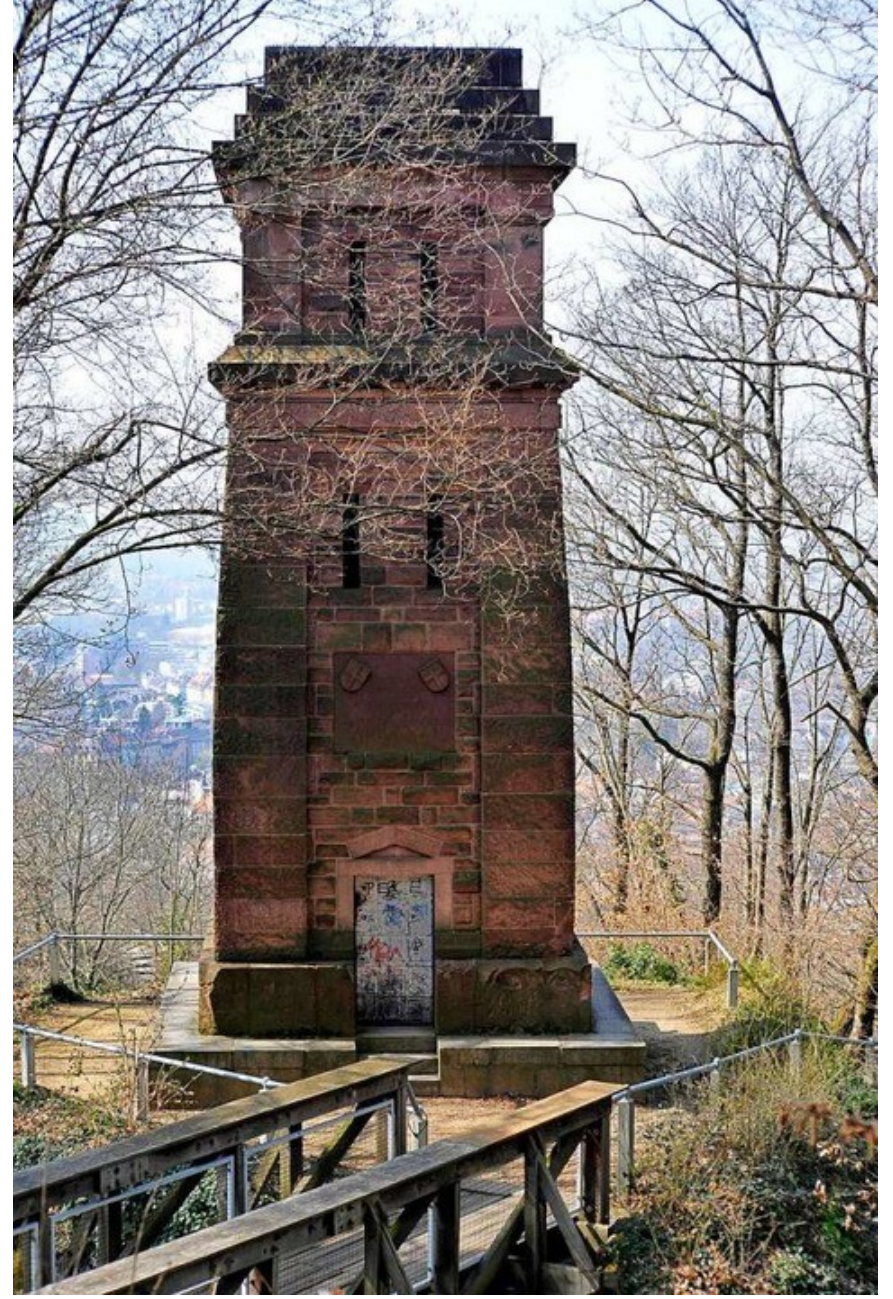

#### The database engine:  $M($ **umps**):

- noSQL
- ISO standard
- Open Source version(s) available

Used, but hidden:

- Government:
	- UAntwerpen Library,
	- Federal Police (Belgium),..
- Healthcare:
	- Orville Hospital (N. California),
	- Hakeem heathcare system (Jordan),..
- Financial

- ...

- Gaia space project (ESA)
- Metro Kiev (Ukraine) (?)

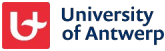

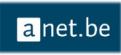

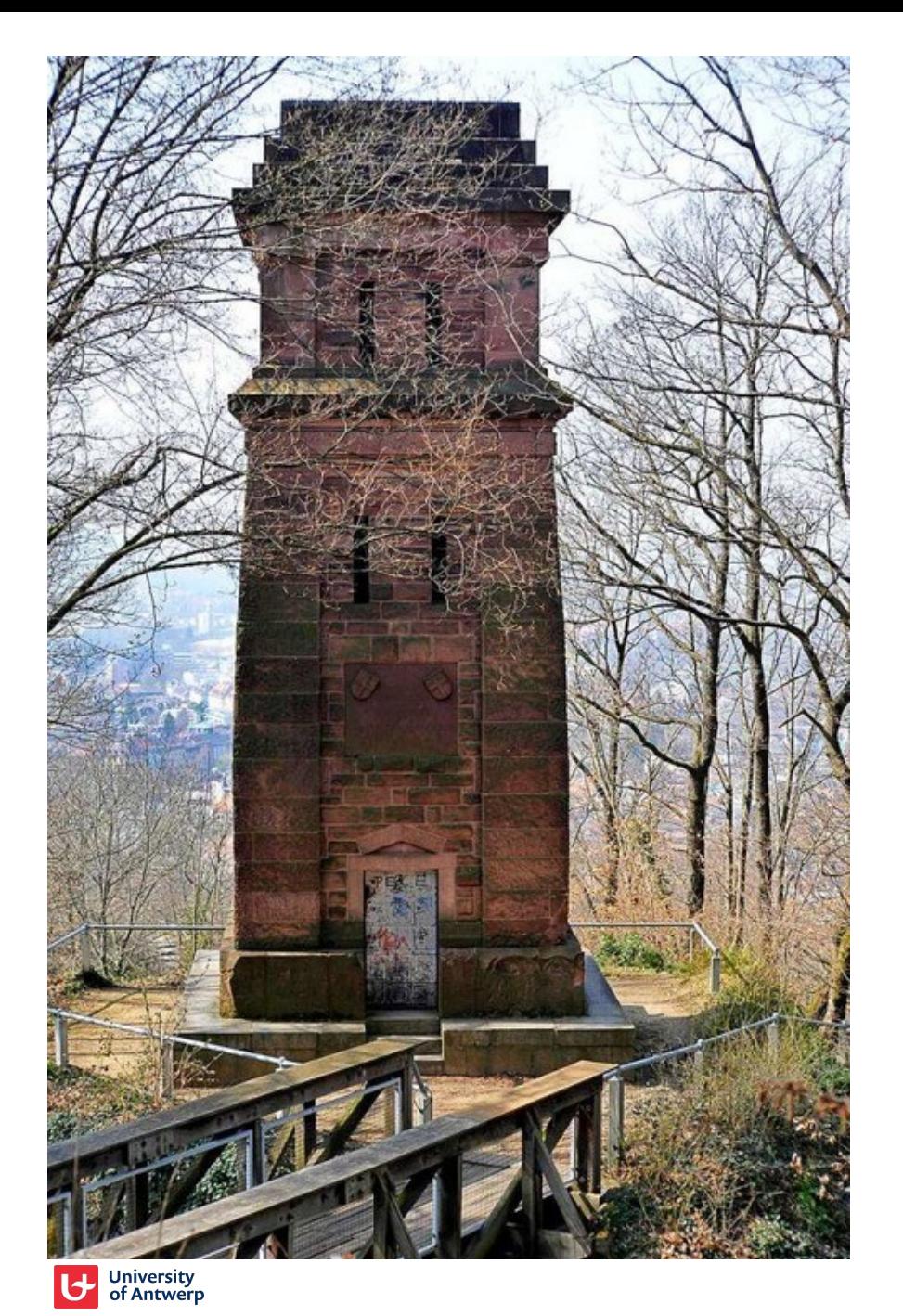

#### M(umps) = A

database

+

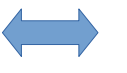

A programming language (the only bridge, so far)

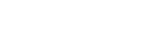

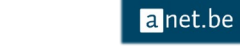

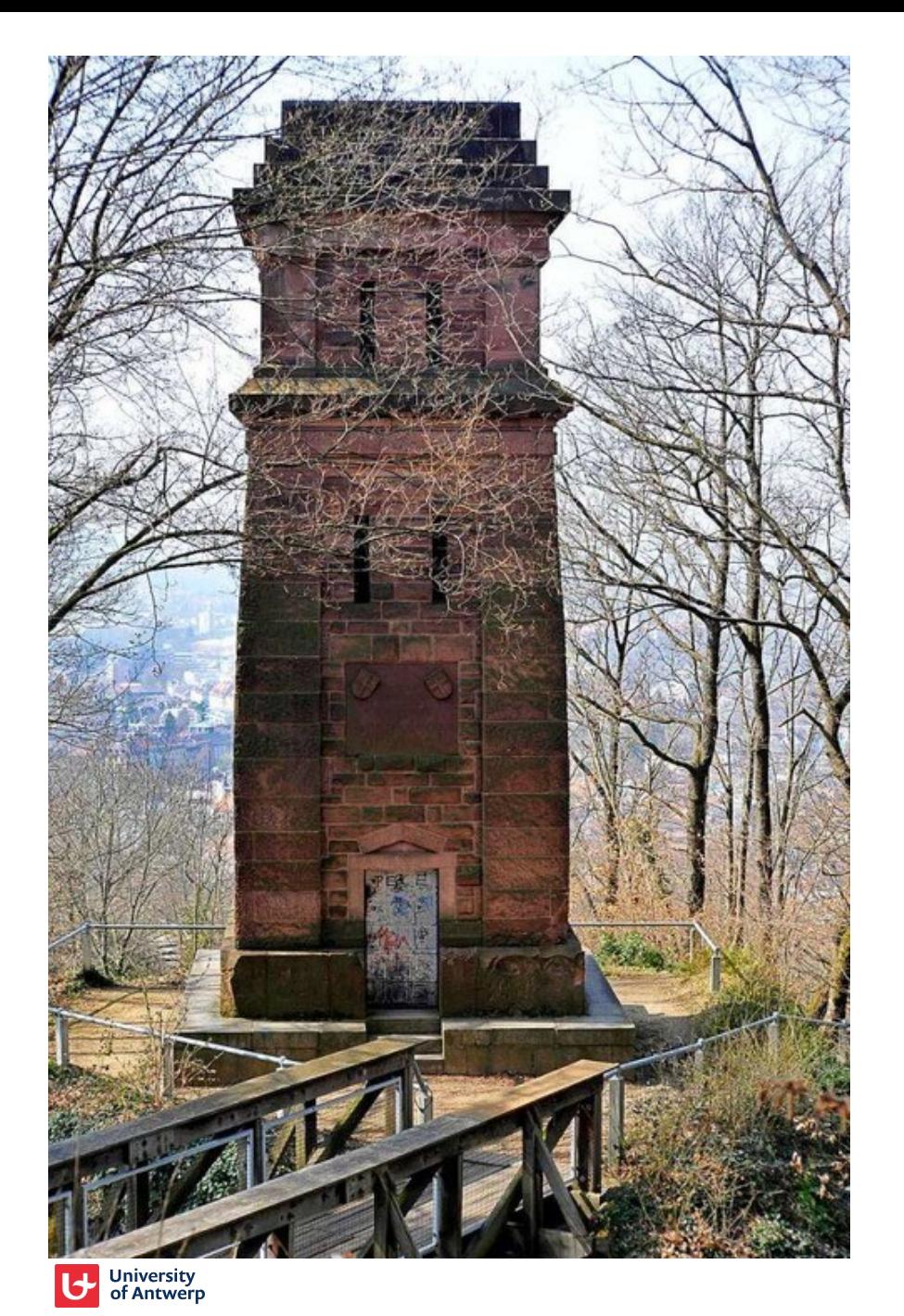

#### The M database:

Rock solid:

- Transactional processing
- Online backup
- Mirroring
- ...

Lightning fast:

- 1000 fin. transactions/sec barrier

a net.be

- multi user (R/W) by nature

#### Secure:

- Unix-alike permission control

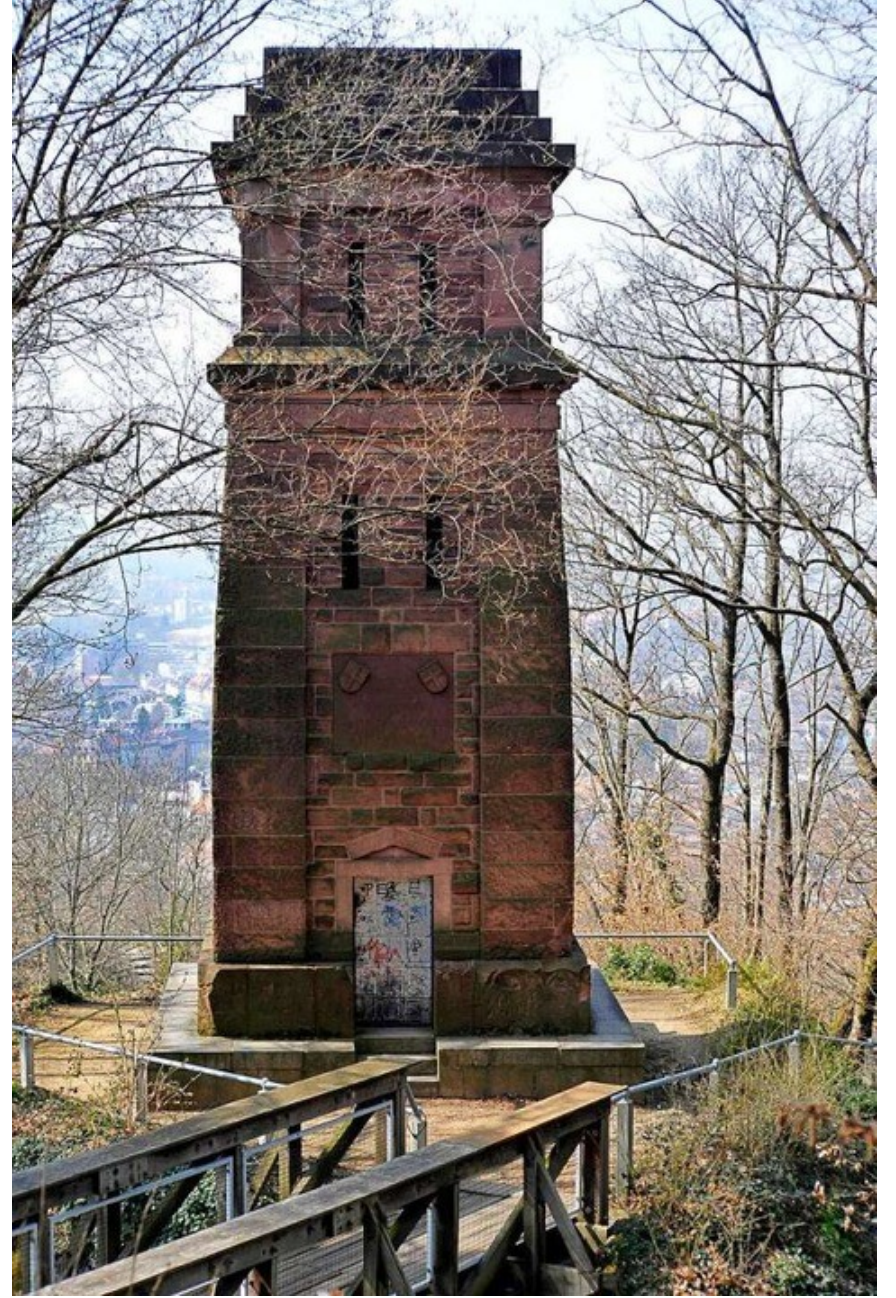

#### The M language:

- build for access to M database
- direct, high-speed
- simple & primitive
- durable
- scalable (from Raspberry Pi to Multi-CPU)
- philosophical similarities with Lua
- no coroutines
- no iterators
- no classes

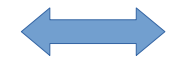

- no batteries included (but we were diligent)
- limited interoperability with outside world

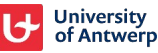

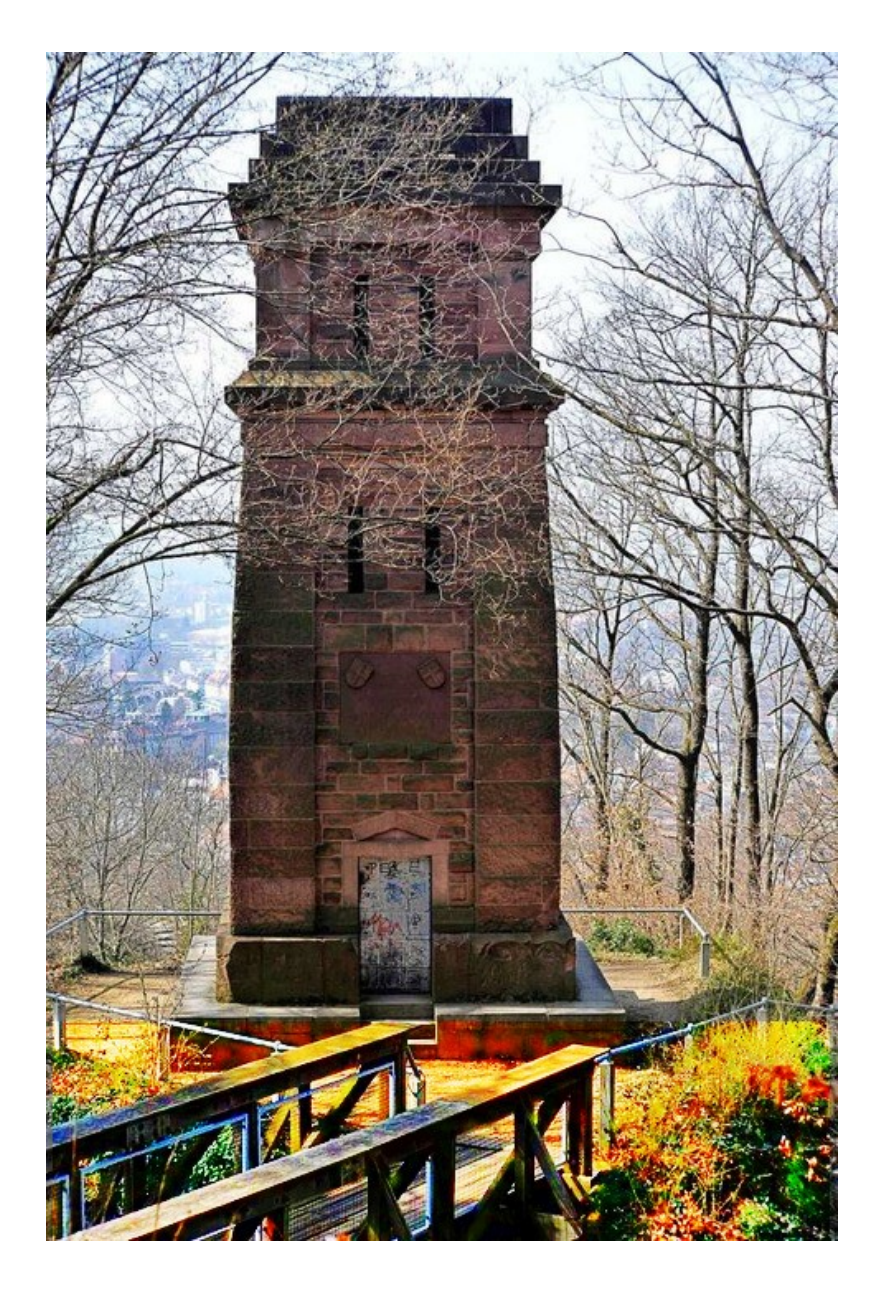

(So we started a revolution..)

> M database

> > +

Lua bridge to M (to boldly go..)

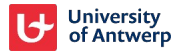

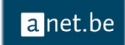

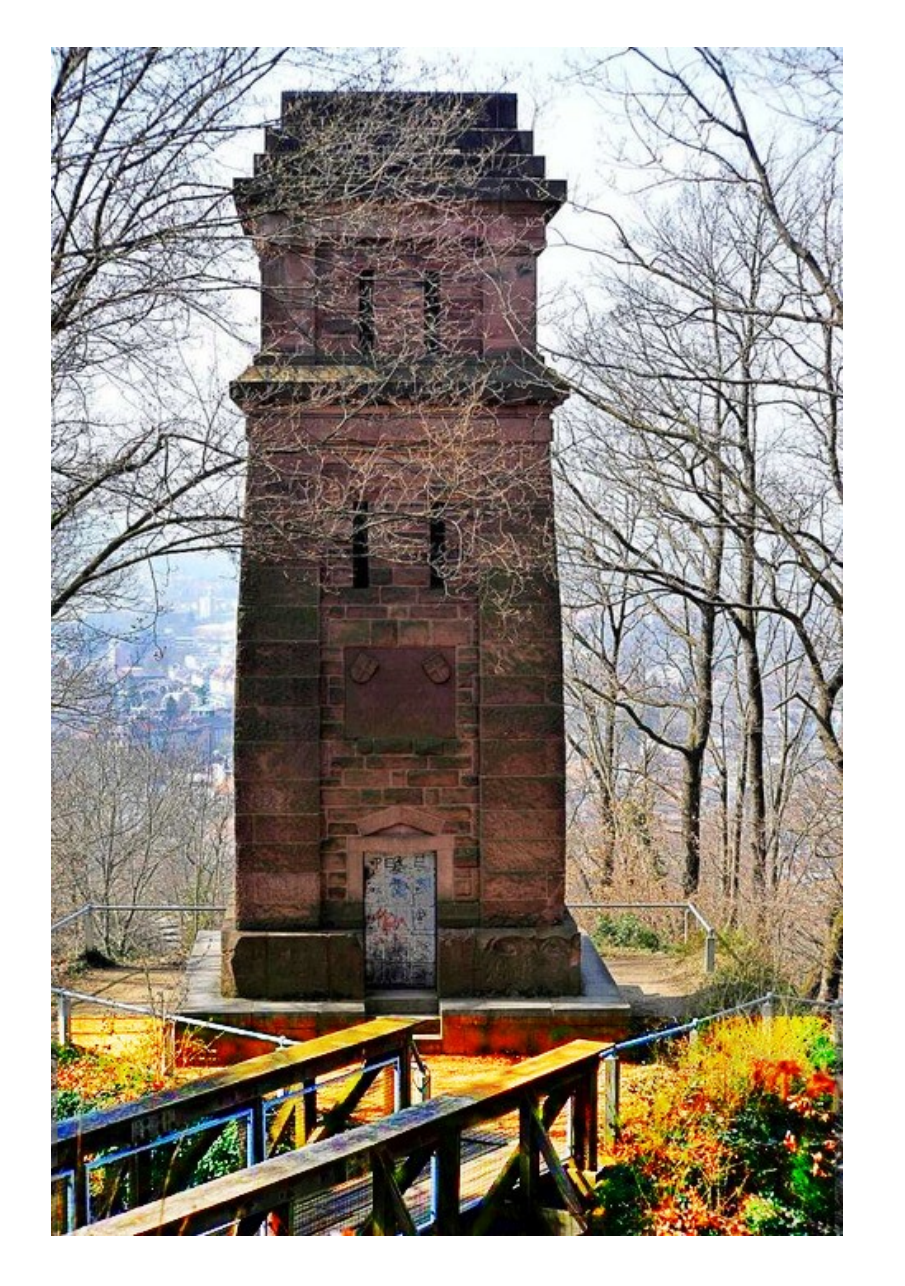

Lua bridge to M:

-<https://github.com/orbitalquark/lua-yottadb.git>

(Open Source)

- based on **YottaDB.com** (Open Source M)
- developed by Mitchell (USA) (textadept)
- Berwyn Hoyt (NZ)
- sponsored by University Antwerpen

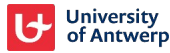

#### **M versus Lua syntax : example : Lua(1)**

books =  $\{\}$  $books[14502527] = \{\}$ books[14502527]["title"] =  $\{\}$ books[14502527]["title"]["lg"] = "eng" books $[14502527]$ ["title"]["ti"] = "Programming in Lua" books[14502527]["edition"] = "4 ed."

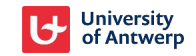

#### **M versus Lua syntax : example: M (1)**

s books(14502527,"title","lg")="eng" s books(14502527,"title","ti")="Programming in Lua" s books(14502527,"edition")="4 ed."

 $(s = set)$ 

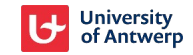

#### **M versus Lua syntax : example: M(2)**

s **^**books(14502527,"title","lg")="eng" s **^**books(14502527,"title","ti")="Programming in Lua" s **^**books(14502527,"edition")="4 ed."

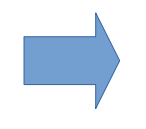

- = Global variable:
	- Written on disk
	- Common for all M

processes

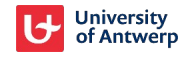

### **M variables are always sorted:**

^books(14502527,"edition")="4 ed." ^books(14502527,"title","lg")="eng" ^books(14502527,"title","ti")="Programming in Lua"

## **M global variables are (very) scalable:**

- Ex.: ^BLNL("trl","UA",115399485)

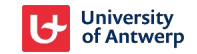

### **M versus Lua syntax : example : Lua wrapper(2)**

```
m = require('yottadb')
m.set("^books", {14502527, "title", "lg"}, "eng")
m.set("^books", {14502527, "title", "ti"}, "Programming in Lua")
m.set("^books", {14502527, "edition"}, "4 ed.")
```
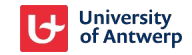

## **M versus Lua syntax : example : Lua wrapper(2)**

```
m = require('yottadb')
m.set("^books", {14502527, "title", "lg"}, "eng")
m.set("^books", {14502527, "title", "ti"}, "Programming in Lua")
m.set("^books", {14502527, "edition"}, "4 ed.")
```
**+** 16 available functions (now):

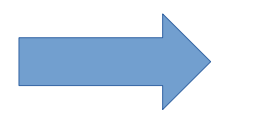

- set
- lock
- delete node
- .. (all you need is there)

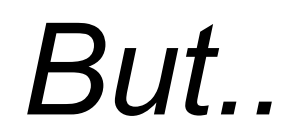

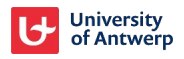

### **M**↔**Lua : future plans:**

- Integration with M more Lualike ?
- M global variables act as Lua tables (M/Lua wrapper)
- Accessing Lua from within M (Berwyn Hoyt) (M/Lua bridge)
- proof-of-concept/deployment in Brocade (Library Software system)

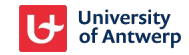

### **M**↔**Lua : future plans:**

- Integration with M more Lualike ?
- Proposal (Berwyn Hoyt):
- -<https://bitbucket.org/berwynhoyt/mlua/src/tasks/proposal.md>

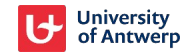

# **Discussion Questions – Suggestions ?**

<https://anet.be/>

Alain Descamps

[alain.descamps@uantwerpen.be](mailto:alain.descamps@uantwerpen.be)

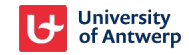